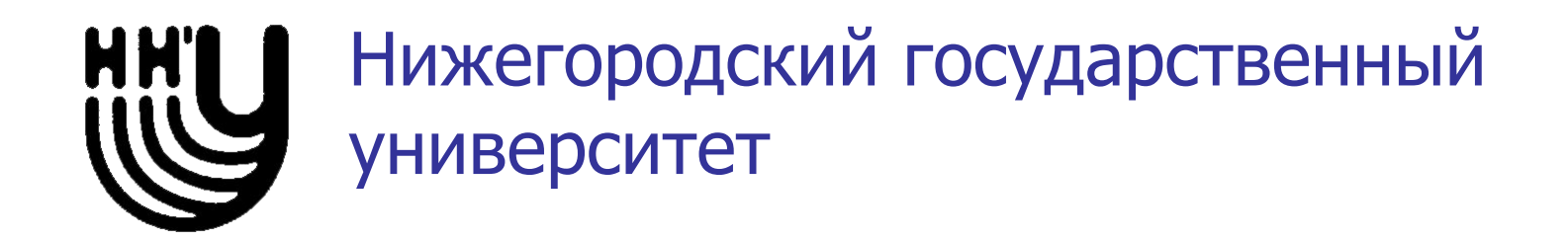

### Производные типы данных: массивы

В.А.Гришагин Институт информационны технологий, математики и механики

Models a Prog Нижний Новгород, Россия 2020

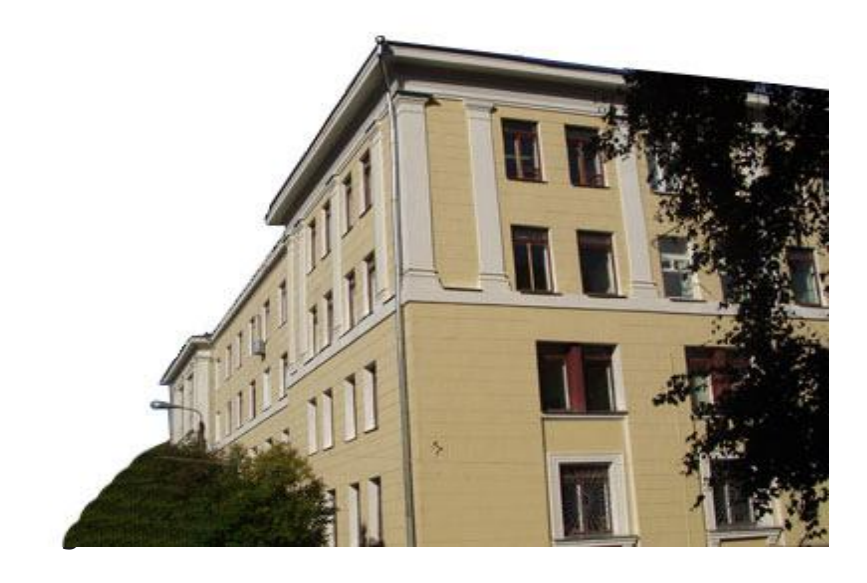

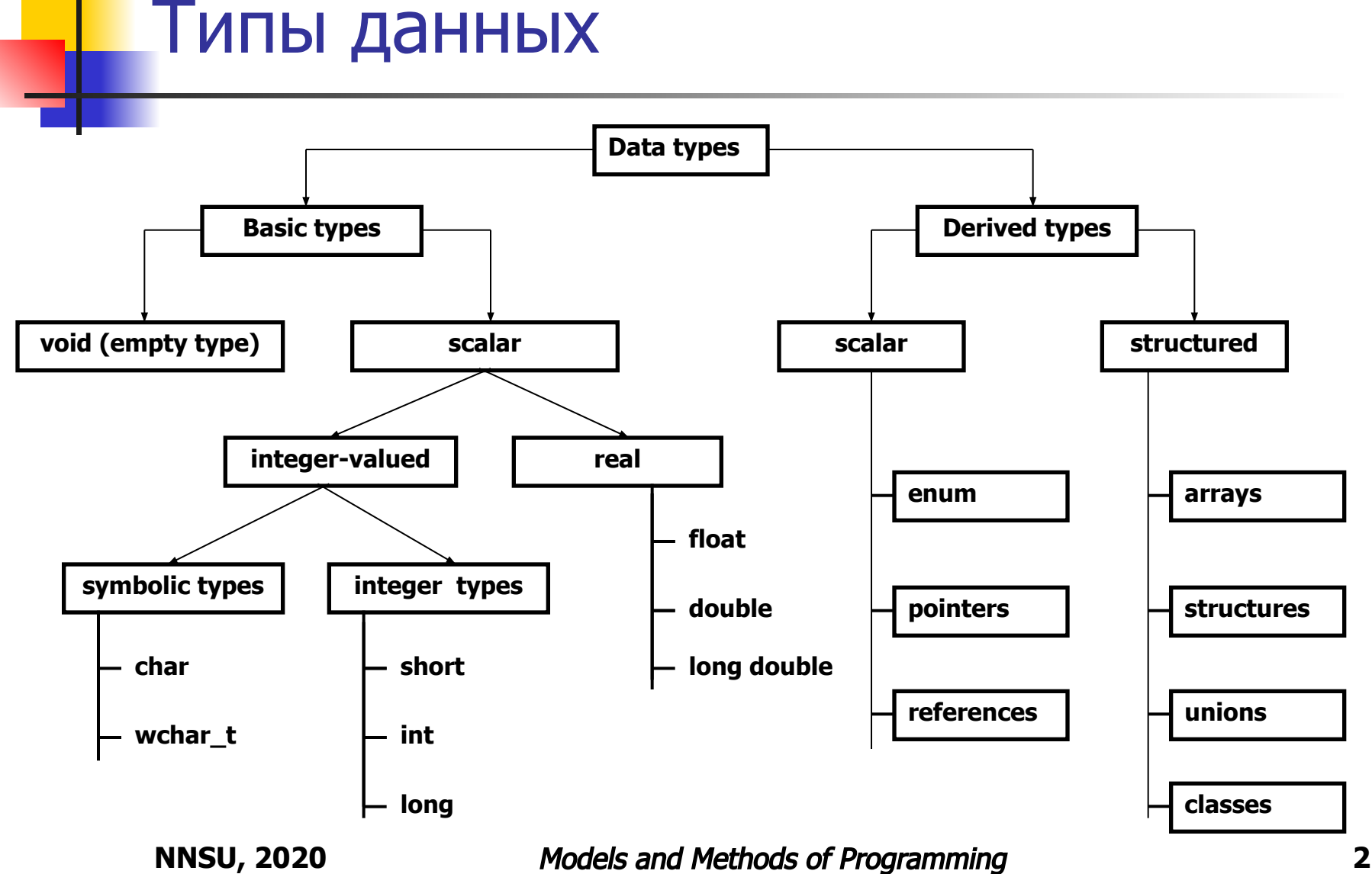

# Тип данных массив (array)

 Использование скалярных типов неудобно для представления и обработки данных значительных объемов. Часто мы имеем дело с данными, объединенными вместе в одну группу: списки, таблицы, регистры и т.п., причем в группе отдельные элементы данных являются скалярными и имеют идентичные характеристики (за исключением значений), например, все являются целыми числами. Если в группе много элементов, то заводить для каждого отдельную переменную нереально. В этой ситуации язык предлагает специальный тип данных, называемый массивом (array).

 Массив – это множество скалярных данных одного типа, имеющих общее имя (идентификатор массива) и отличающихся друг от друга согласно некоторой системе нумерации элементов массива, в соответствии с которой реализуется доступ к элементам. Номер элемента в массиве называется его индексом.

 Элементы массива занимают непрерывную область памяти и располагаются последовательно один вслед за другим согласно индексам.

## Операция [ ]

 Если компоненты массива нумеруются одним индексом, такой массив называется одномерным, или вектором, если два индекса – двумерным, или матрицей, N>2 индексов – N-мерным.

 Как объявить массив? Для этой цели предназначена операция **[ ]**. В случае одномерного массива общая форма объявления имеет вид **dattp namearr[numel];**

где **dattp** - тип данных элементов массива,

**namearr** - идентификатор массива,

**numel** - количество элементов массива.

 Таким образом, использование квадратных скобок в декларативном операторе после идентификатора означает, что этот идентификатор рассматривается как массив типа *dattp* и является ОБЩИМ именем всех элементов массива.

## Доступ к элементам массива

 Все элементы массива нумеруются целыми числами от **0** до **numel-1**, где numel - это число элементов, указанных при объявлении массива. Обратите внимание: первый элемент массива имеет номер **0**!

 Для получения доступа к конкретному элементу массива (чтобы выполнять с ним вычислительные операции или операции ввода/вывода) используется НОМЕР этого элемента в массиве, заключенный в квадратные скобки [ ].

 **Примечание.** Операция [ ] имеет различное назначение в декларативном и исполнительном операторах. В декларативных операторах она ОПРЕДЕЛЯЕТ тип данных массив. В исполнительном операторе она обеспечивает ДОСТУП к элементу массива.

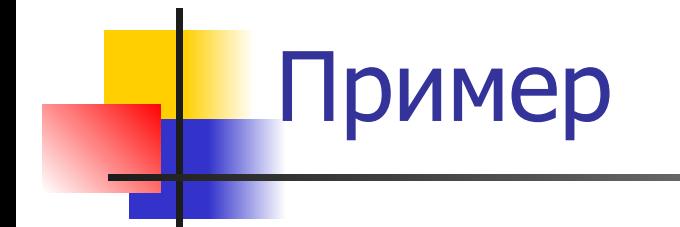

. . .

int mas $[10]$ , a $[2]$ , f; long double s, ldm[25];

> $mas[0] = 23 + a[1];$ s=ldm[12];  $f=$ mas $[10]$ ;

 Компилятор не отслеживает ситуацию, когда индекс превосходит максимальное значение **numel-1** . Вы даже не получаете предупреждения об этой ситуации. За этим приходится следить самому программисту.

### Инициализация массива

 Инициализация массива означает назначение конкретных значений его элементами при объявлении. Массивы могут быть инициализированы списком констант или константных выражений того же самого типа, что и тип массива. Элементы в списке инициализации разделяются запятыми, а список должен быть заключен в фигурные скобки.

Пример.

Инициализация массива количеством дней в каждом из месяцев не високосного года.

```
int days[12]={31, 28, 31, 30, 31, 30, 31, 31, 30, 31, 30, 31};
```
### Инициализация массива

 Если список инициализации короче количества элементов массива, первые компоненты массива инициализируются элементами списка, а оставшиеся нулями, если массив числовой, или пустыми константами, если массив символьный.

 Массив может быть инициализирован без явного указания количества элементов в нем. В этом случае количество элементов будет равно количеству констант в списке инициализации.

char code[]= $\{a', 'b', 'c'\};$ 

 Если массив явно не инициализируется, то массивы класса памяти static и external инициализируются нулями, а элементы массивов классов памяти **auto** и **register** не инициализируются, и их значения не определены.

 Как найти количество numel элементов в массиве **mas** типа **mt**, у которого при объявлении оно явно не указано?

#### **numel = sizeof(mas)/sizeof (mt)**

 Имя массива (без квадратных скобок!) является УКАЗАТЕЛЕМ типа **pointer**, который указывает начальный адрес участка памяти, выделенного массиву, т.е. адрес младшего байта памяти, занимаемой первым элементом массива.

 Так как имя массива является указателем, мы можем применять к нему любые операции работы с указателями.

К примеру, объявим массив *mas*:

#### **int mas[4];**

Здесь идентификатор **mas** это указатель (на тип *int*). Что такое *\*mas* ? Это значение элемента с адресом mas, т.е. *mas[0]* ! К элементу **mas[0]** мы можем применить операцию &: **&mas[0].** Результат будет адресом этого элемента в памяти, а именно, mas!

Мы можем добавить к указателю mas целое число:

#### mas+2

Что получится? Согласно правилам операций с указателями, мы не добавляем к адресу **mas** число 2, мы добавляем к нему 2 единицы памяти отипа int. Тогда результат – это адрес

#### $mas + 2*sizeof(int) = 8mas[0]+2*sizeof(int)$

Но это  $\&$ mas[2] – адрес элемента mas[2] ! Как результат, чтобы получить доступ к элементу с индексом  $\boldsymbol{n}$ , можно использовать любую из следующих конструкций:

 $mas[n]$  или  $*(mas+n)$ 

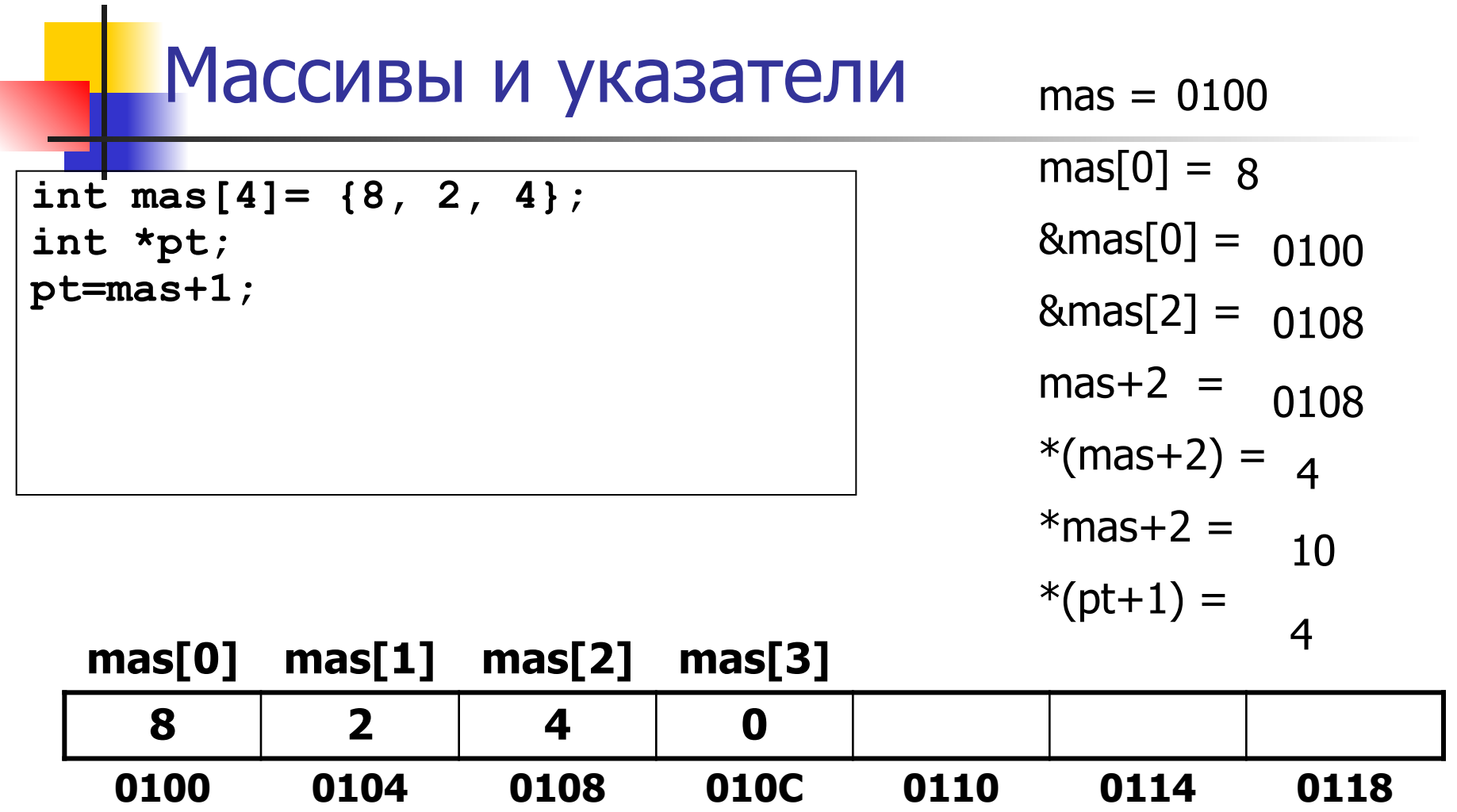

```
#include "stdafx.h"
#include <conio.h>
using namespace std;
int main()
{
    int mas[4]={8,2,4,15};
    int i, *pt;
    cout<<"\naddrmas="<<mas<<"\n";
    pt=mas;
    for (i=0;i<=3;i++)
    {
     cout<<"\naddress of the "<<i<<"-th element="<<&mas[i];
         cout<<"\naddress of the "<<i<<"-th element="<<mas+i;
     cout<<"\naddress of the "<<i<<"-th element="<<pt<<"\n";
      pt=pt+1;
    }
```

```
 pt=mas;
  for (i=0;i<=3;i++)
   {
    cout<<"\nvalue of the "<<i<<"-th element="<<mas[i];
    cout<<"\nvalue of the "<<i<<"-th element="<<*(mas+i);
    cout<<"\nvalue of the "<<i<<"-th element="<<*pt<<"\n";
    pt=pt+1;
   }
  getch();
}
```

```
addrmas=0012F034
```
address of the 0 element=0012F034 address of the 0 element=0012F034 address of the 0 element=0012F034 address of the 1 element=0012F038 address of the 1 element=0012F038 address of the 1 element=0012F038 address of the 2 element=0012F03C address of the 2 element=0012F03C address of the 2 element=0012F03C address of the 3 element=0012F040 address of the 3 element=0012F040

```
address of the 3 element=0012F040
```
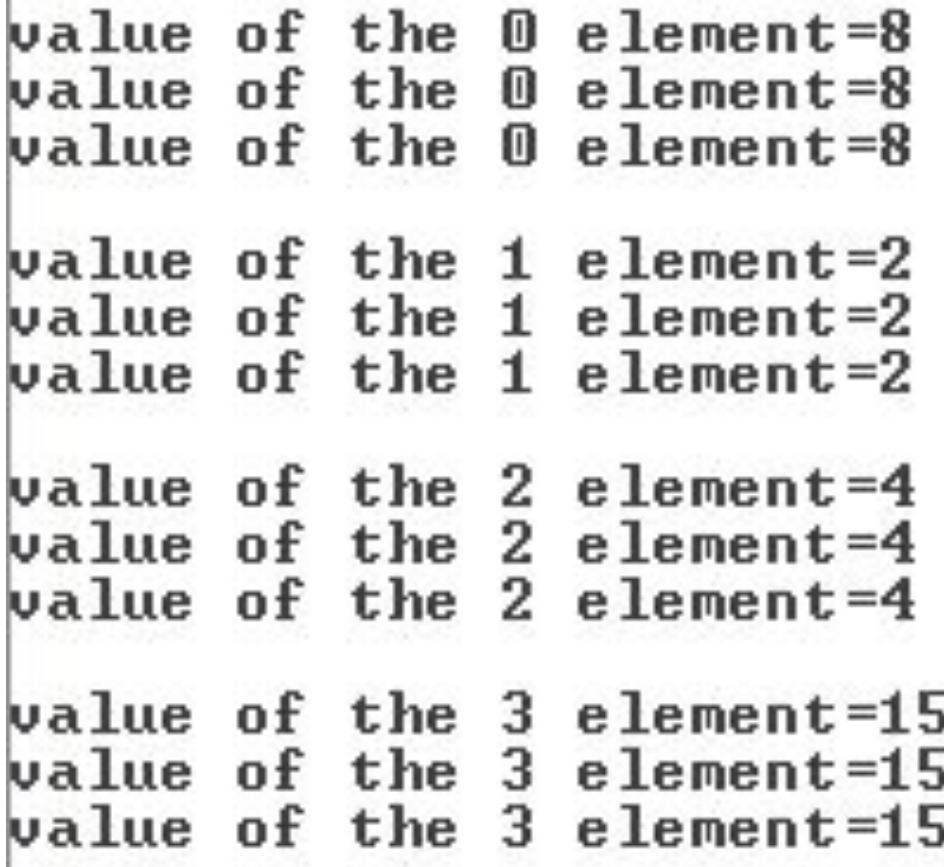

### Многомерные массивы

 На практике данные часто организованы в виде прямоугольных таблиц, или матриц, в которых элементы имеют одинаковый тип.

> $a_{11}$   $a_{12}$   $a_{13}$   $a_{14}$  $a_{21}$   $a_{22}$   $a_{23}$   $a_{24}$  $a_{31}$   $a_{32}$   $a_{33}$   $a_{34}$

 $a_{41}$   $a_{42}$   $a_{43}$   $a_{44}$   $a_{45}$  Очевидно, что каждая Как описывать матрицы на языке С? Очевидно, что каждая строка может быть описана как массив. Однако все строки организованы одинаково: они содержат одно и то же число элементов одинакового типа. Это означает, что множество строк также можно рассматривать как массив!

## Двумерные массивы

 Следовательно, правила языка позволяют записать конструкцию типа

#### **dattp mas[n] [k] ;**

чтобы объявить двумерный массив **mas** с **n** строками и **k** столбцами, содержащими компоненты типа **dattp** (**n** и **k** должны быть целыми константами).

 Другими словами, мы объявили массив **mas** , состоящий из **n** элементов, каждый из которых является МАССИВОМ, состоящим из **k** элементов (уже скалярных).

## Двумерные массивы. Инициализация.

 Как инициализировать двумерный массив? Для одномерных массивов мы заключали список констант в фигурные скобки. То же самое правило действует и для двумерных массивов, учитывая, что двумерный массив является одномерным массивом одномерных строк-массивов:

dattp mas[n]  $[k] = \{$  {список компонент 1-й строки}, {список компонент 2-й строки}, **. . .**

 {список компонент n-й строки} };

## Двумерные массивы. Инициализация.

Example. float fmas[3][3] =  $\{ \{ 2.0, 3.0, -1.0 \}$ ,

};

```
\{7.1, 4.51, 1.2\},
\{-2.2, 3.4567, 2.5\}
```
 Правила, относящиеся к ситуации, когда не хватает констант инициализации, аналогичны случаю одномерных массивов: недостающие компоненты заполняются нулями. Если же число констант в списке превосходит длину строки (или количество строк больше указанного при объявлении), компилятор выдает сообщение об ошибке.

Если массив не инициализируется при объявлении, то при использовании спецификатора static он заполняется нулями, а в случае спецификаторов auto или register значения его элементов не определены.

## Двумерные массивы. Распределение памяти.

 Вспомним, как располагаются элементы одномерного массива в памяти. Они занимают непрерывный сегмент ячеек и размещаются один вслед за другим. При этом каждый элемент занимает одну или несколько ячеек (байтов) в зависимости от типа массива.

Давайте теперь возьмем двумерный массив

#### **dattp mas[n] [k] ;**

Он представляет собой одномерный массив одномерных массивов-строк, состоящих из  $k$  элементов типа dattp. Это означает, что сначала располагается первый элемент-строка  $mas[0]$ , затем элемент-строка  $mas[1]$  и т.д. вплоть до элемента строки  $mas[n-1]$ .

## Двумерные массивы. Распределение памяти.

**NNSU, 2020** Models and Methods of Programming **21** Но каждый элемент *mas[i]* является одномерным массивом и состоит из  $k$  элементов **mas[i][0], mas[i][1],** mas[i][k-1], которые также располагаются последовательно. Таким образом, для конкретного массива int mas[3]  $[2] = \{\{8, 2\},\}$  {-3, 4}, {1, 7} }; мы имеем следующее распределение памяти: **mas[0][0] mas[0][1] mas[1][0] mas[1][1] mas[2][0] mas[2][1] 8 2 -3 4 1 7 0100 0104 0108 010C 0110 0114 0118 mas[0] mas[1] mas[2] Адрес**

## Динамические массивы

 До сих пор мы рассматривали массивы, чьи размеры (количество компонент в размерностях) были строго определены при объявлении массива и количество компонент могло быть только константой. Во многих случаях это неудобно, потому что если вы хотите иметь дело с массивом другого размера, вы должны переписать оператор объявления и выполнить компиляцию программы заново.

 Чтобы преодолеть эти ограничения, в языке имеется возможность работать с массивами, размеры которых не определены заранее, а задаются в процессе работы программы. Такие массивы называются ДИНАМИЧЕСКИМИ.

 Реализация таких массивов базируется на специальном механизме работы с памятью, называемой ДИНАМИЧЕСКОЙ ПАМЯТЬЮ. Этот механизм позволяет программе запросить из динамического пула нужный объем дополнительной памяти по мере необходимости для создания некоторого информационного объекта, называемого динамическим, и затем, если эта память больше не нужна, вернуть ее обратно.

 Для взаимодействия с динамической памятью, порождения и ликвидации динамических объектов используются разные способы, рассмотрим один из них, основанный на **new** и **delete**.

Операция **new** запрашивает и получает память для создаваемого динамического объекта. Результатом является УКАЗАТЕЛЬ на начало выделенного участка памяти. Таким образом, для создания динамического объекта необходимо создать связанный с ним указатель и присвоить ему значение операции **new**.

Операция **new** в качестве своего аргумента требует указать объем запрашиваемой для объекта памяти. Это достигается просто указанием ТИПА создаваемого объекта.

Пример. Создаем динамическую переменную типа *int*.

int  $*p$ ; //определяем указатель на тип *int* 

p=new int; // получаем память (4 байта), доступ к ней через указатель p

Более компактно:

int \*p=new int; //Объявление указателя совмещено с запросом памяти (фактически функция **new** выполняет инициализацию указателя)

 Если мы запрашиваем память для одномерного массива, то его тип имеет вид *mtp[n]*, где *mtp* - тип элементов массива, а  $n$ количество компонент. Тогда аргументом функции **new** будет тип *mtp[n]* ! При этом количество элементов *n* может задаваться целочисленной ПЕРЕМЕННОЙ с положительным значением и даже целочисленным положительным выражением! Если динамический объект больше не нужен, надо вернуть занятую им память в общий динамический пул с помощью операции **delete**, аргументом которой является указатель на динамический объект, если объект не массив, а в случае массива

– оператор

#### **delete [] mas;**

где **mas** – имя массива (или, что одно и то же, указатель на массив).

```
Пример 1
int n, *mas;
. . .
cin>>n;mas=new int[n];
. . .
delete [ ] mas;
```
Пример 2 int n;

. . .  $cin>>n;$ int \*mas=new int[n];

. . . delete [] mas;

. . .

. . .

ľ

## Двумерные динамические массивы

#### **Динамическая матрица a(M,N)**

```
int M, N; \frac{1}{2} M – number of rows, N – number of columns
   int i, j;
  \sin \gg M;
  \sin \gg N;
   int* a;
  a=new int [M*N];
  for ( i = 0; i < M; i++) // input
    for ( j = 0; j < N; j++)
    cin >> a[i*N+j]; // * (a+i*N+j)=a[i*N+j]=a(i,j) . . .
   delete [] a;
```
## Двумерные динамические массивы

```
 int m, n ; // m – число строк, n – число столбцов
 int i, j;
\sin \gt\gt \text{m};
\sin \gt n;
```

```
 int** a;
a= new int*[m];
for ( i = 0; i < m; i++)
  a[i] = new int[n];
```
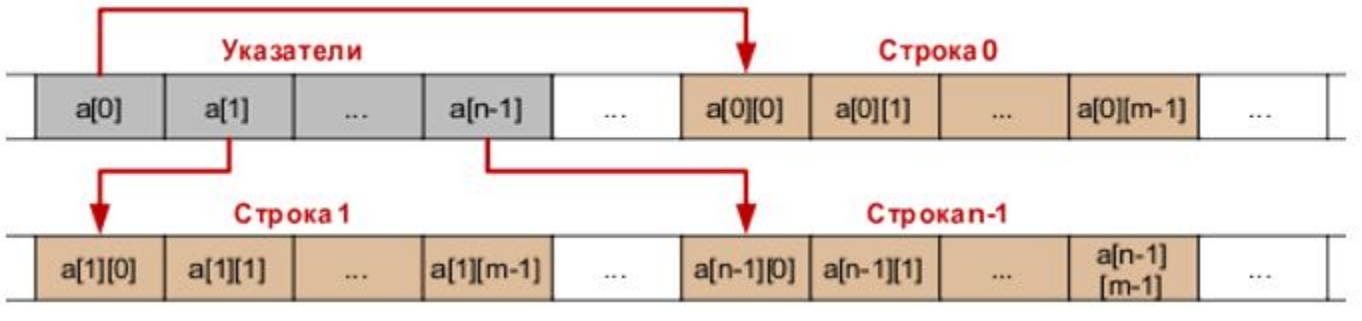

## Двумерные динамические массивы

```
for ( i = 0; i < m; i++) // ввод массива
    for ( j = 0; j < n; j++)\sin \gg a[i][j];
 . . .
for ( i = 0; i < m; i++)
    delete [ ] a[i]; // освобождаем память, выделенную строкам
delete [ ] а; и и таки // освобождаем память, выделенную
```

```
 // указателям на строки
```